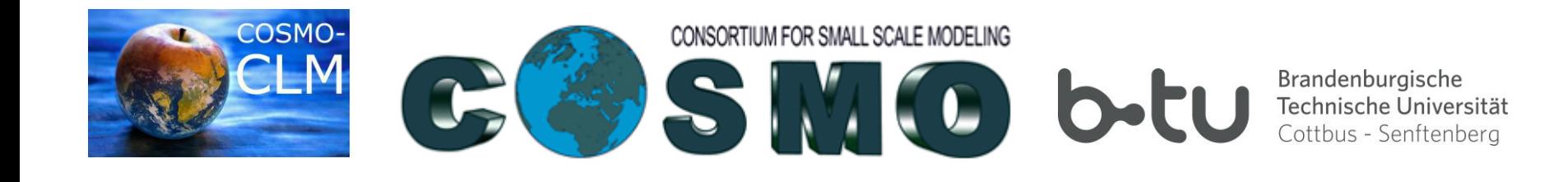

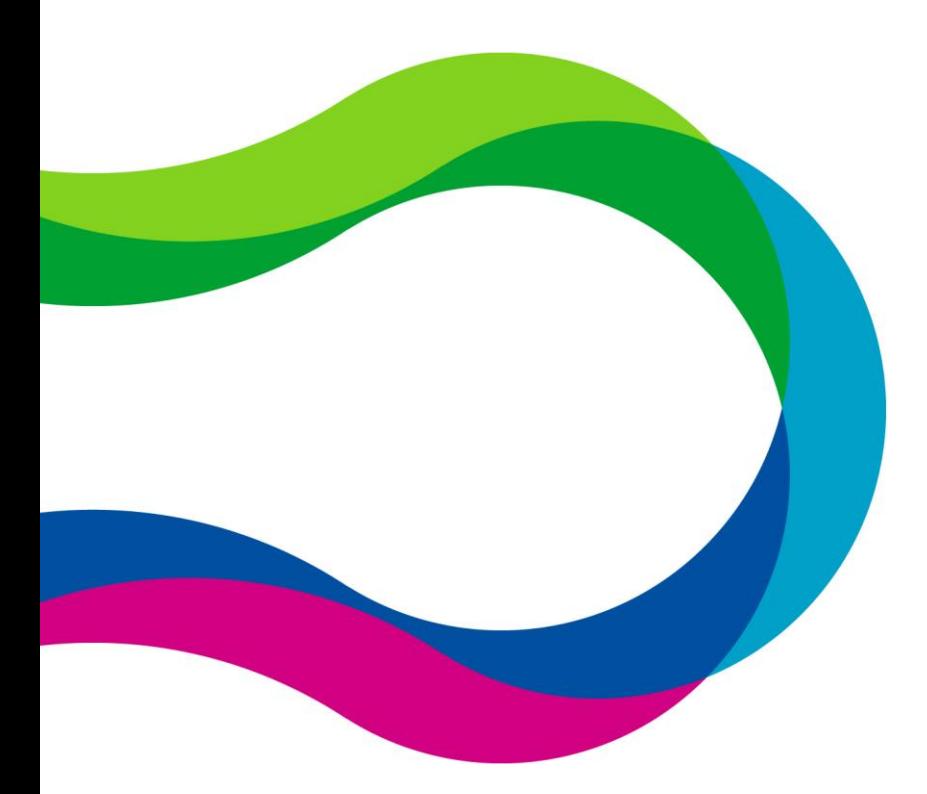

02·03·2015

**Why do we need the namelist-tool?**

Andreas Will, **Tom Seemann**, BTU

U. Blahak, B. Früh, U. Schättler, A. Thomas, DWD Offenbach

B. Geyer, HZG Geesthacht

T. Andreadis, HNMS Athens

# **What's the aim of the tool?**

**b**-tu

- Availability of standard configurations
- Fast access to namelist parameter descriptions
- Efficient inter-comparison of configurations across model versions
- Support of preparation of own configurations

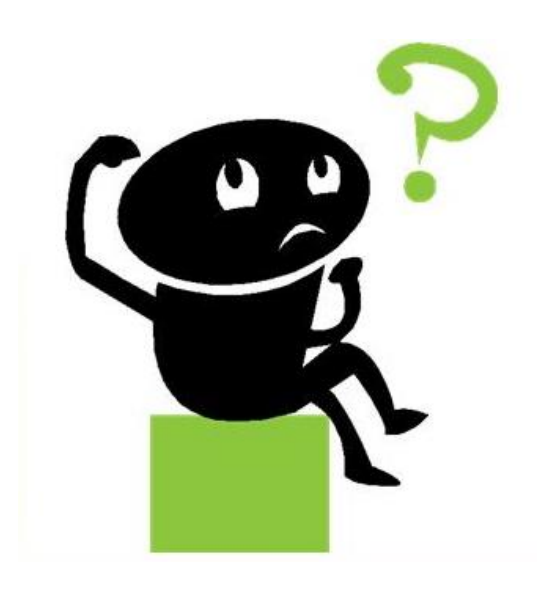

# **1. Input data**

![](_page_2_Picture_1.jpeg)

- Operational NWP configurations
- CLM-Community reference configurations
- Namelist parameter description for:
	- INT2LM
	- COSMO
	- COSMO-CLM

Brandenburgische **2. Overview of the functionality** Technische Universität Cottbus - Senftenberg

#### **Functionality of the Tool**

- $\bullet$  Find
- Show
- Compare
- Upload of own configurations
- Dependencies

### **Availability**

![](_page_4_Picture_1.jpeg)

Brandenburgische Technische Universität Cottbus - Senftenberg

• For all COSMO and COSMO-CLM users:

![](_page_4_Picture_39.jpeg)

Logos | Namelist-tool

[www.cosmo-model.org/content/tasks/operational](http://www.cosmo-model.org/content/tasks/operational)

![](_page_5_Picture_0.jpeg)

![](_page_5_Picture_1.jpeg)

Brandenburgische Technische Universität Cottbus - Senftenberg

![](_page_5_Picture_3.jpeg)

#### iguration

ou can choose between different groups of model configurations

d all reference configurations for the preparation of the time invariant data describing the properties of the parameters. They are used by int2lm for preparation of initial and boundary conditions.

d all reference configurations for preparation of initial and boundary conditions of the COSMO model an ogether with one or more of the reference COSMO (or CLM) configurations for NWP. CLM or ART appli-

# **Availability**

 $\mathbf{u}$ 

![](_page_6_Picture_1.jpeg)

Brandenburgische<br>Technische Universität<br>Cottbus - Senftenberg

#### COSMO-4

![](_page_6_Picture_22.jpeg)

í.

![](_page_7_Picture_1.jpeg)

![](_page_7_Picture_2.jpeg)

d all reference configurations for the COSMO model in NWP, CLM or ITC n found following the corresponding link below. The namelist for the preparat vention for the configuration is MODEL-CONFIG VERSION DATE, where configuration, VERSION is the version of the model used and DATE is the oplications.

## **Availability**

![](_page_8_Picture_1.jpeg)

![](_page_8_Picture_10.jpeg)

![](_page_9_Picture_1.jpeg)

Problem: You want to see 'cosmo-EU-2011120500\_4.19' and 'cosmo-EU-2012070100\_4.22'.

Solution: Use the 'show' function

- shows all parameters of one or more configuration files

![](_page_10_Picture_1.jpeg)

■ COSMO-EU-2012070100 4.22

Brandenburgische Technische Universität Cottbus - Senftenberg

COSMO NAMELISTS: LMGRID RUNCTL DYNCTL PHYCTL TUNING DIACTL INICTL EPSCTL IO **NUDGING** GRIBOUT-5 GRIBOUT-6 GRIBOUT-7 SATCTL

CHOOSE YOUR CONFIGURATIONS

COSMO-DE-2011120500 4.19 2 COSMO-EU-2011120500 4.19

**SHOW COMPARE UPLOAD PRINT VIEW RESET** 

#### **Cosmo-All namelists**

There are many different "versions" of Cosmo model, since all the consortium members run the i configuration (some times more than one, e.g. one 7km and one 2.8km version).

The most "immediate" difference among such "versions" come from the different run-time confige Fortran namelist variables. The configuration namelists are these:

![](_page_10_Picture_54.jpeg)

![](_page_11_Picture_1.jpeg)

![](_page_11_Picture_45.jpeg)

- **Bold black:** explicitly specified in configuration file
- Red: not explicitly specified, default value of the corresponding model version shown
- Grey: N/A, not available in this particular model version

![](_page_12_Picture_1.jpeg)

![](_page_12_Picture_45.jpeg)

- **Bold black:** explicitly specified in configuration file
- Red: not explicitly specified, default value of the corresponding model version shown
- Grey: N/A, not available in this particular model version

![](_page_13_Picture_1.jpeg)

![](_page_13_Picture_45.jpeg)

- **Bold black:** explicitly specified in configuration file
- Red: not explicitly specified, default value of the corresponding model version shown
- Grey: N/A, not available in this particular model version

## **'Compare' function**

![](_page_14_Picture_1.jpeg)

Problem: The parameter list is too long to find all the differences between the configurations selected.

> Solution: Use the 'compare' function - it hides all equal parameters of chosen configuration files

![](_page_15_Picture_0.jpeg)

![](_page_15_Picture_1.jpeg)

![](_page_15_Picture_31.jpeg)

#### no-All namelists

are many different "versions" of Cosmo model, since all the consortium members run the r onfiguration (some times more than one, e.g. one 7km and one 2.8km version).

ost "immediate" difference among such "versions" come from the different run-time configu ed as Fortran namelist variables. The configuration namelists are these:

![](_page_15_Picture_32.jpeg)

## **'Compare' function**

![](_page_16_Picture_1.jpeg)

![](_page_16_Picture_11.jpeg)

## **'Find' function**

![](_page_17_Picture_1.jpeg)

Problem: There is a difference in 'ltkecon' but you have no idea what is behind this parameter.

Solution: Use the 'find' function

- you'll get a description of the parameter
- you'll get the default value
- you only have to type a few letters to find the parameter

### **'Find' function**

![](_page_18_Picture_1.jpeg)

![](_page_18_Picture_11.jpeg)

### **'Find' function**

![](_page_19_Picture_1.jpeg)

Brandenburgische Technische Universität Cottbus - Senftenberg

#### **Parameter**

limpltkediff (PHYCTL) **Itkesso (PHYCTL) Itkecon (PHYCTL)** 

#### **Description**

Switch to include horizontal turbulent diffusion Switch, to calculate SSO-wake turbulence production for TKE... Switch to consider convective buoyancy production for TKE...

![](_page_19_Picture_37.jpeg)

![](_page_20_Picture_1.jpeg)

Brandenburgische Technische Universität Cottbus - Senftenberg

Problem: You have a 'yuspecif' configuration (cosmo\_5.0) and want to figure out the differences to 'cosmo-DE\_140424\_5.0' .

Solution: Upload it to the namelist-tool

- you can use all functions from the namelist tool
- you are the only one who can see the uploaded file

![](_page_21_Picture_1.jpeg)

Brandenburgische Technische Universität Cottbus - Senftenberg

#### **COSMO NAMELISTS: LMGRID RUNCTL DYNCTL** PHY GRIBOUT-3 GRIBOUT-4 GRIBOUT-5 GRIBOUT-6 GRIBO

CHOOSE YOUR CONFIGURATIONS

COSMO-DEFAULT\_5.0 COSMO-DE\_140424\_5.0

SHOW COMPARE UPLOAD PRINT VIEW

**RESET** 

# **Cosmo-All namelists**

--- - 11 - - *- 1* 

![](_page_22_Picture_1.jpeg)

![](_page_22_Picture_13.jpeg)

![](_page_23_Picture_1.jpeg)

![](_page_23_Picture_13.jpeg)

![](_page_24_Picture_1.jpeg)

![](_page_24_Picture_15.jpeg)

![](_page_25_Picture_1.jpeg)

![](_page_25_Picture_14.jpeg)

![](_page_25_Picture_15.jpeg)

![](_page_26_Picture_1.jpeg)

Brandenburgische Technische Universität Cottbus - Senftenberg

![](_page_26_Picture_27.jpeg)

• Visible for the user and on the computer on which it was uploaded only!!!

#### **'Feedback' function**

![](_page_27_Picture_1.jpeg)

Brandenburgische Technische Universität Cottbus - Senftenberg

Problem: There is no description for a namelist-parameter, or the information given is confusing, or you found a bug, or you like to suggest a new namelist-tool functionality.

Solution: Use the 'feedback' function

- you can upload a note
- you can upload a screenshot

# **'Feedback' functionFeedback**

![](_page_28_Picture_1.jpeg)

Brandenburgische Technische Universität Cottbus - Senftenberg

If there are any Problems with the namelist tool or functions you want to have implementet please leave a note or check the feedback history.

![](_page_28_Picture_24.jpeg)

# **3. Ongoing work**

![](_page_29_Picture_1.jpeg)

- 'dependency' function
- new configurations
- improvement of usability

![](_page_29_Picture_5.jpeg)

## **'Dependency' function**

![](_page_30_Picture_1.jpeg)

Brandenburgische Technische Universität Cottbus - Senftenberg

Problem: You want to see the parameters which depend on region, resolution or time step

> Solution: Use the 'dependency' function - it shows all dependend parameters - is based on expert knowledge

![](_page_31_Picture_0.jpeg)

![](_page_31_Picture_1.jpeg)

Brandenburgische Technische Universität Cottbus - Senftenberg

![](_page_31_Figure_3.jpeg)

from the different run-time configuration options each centre uses. These or ve:

![](_page_32_Picture_0.jpeg)

the consortium members run the model according to their s id one 2.8km version).

from the different run-time configuration options each centerelists are these:

# **'Dependency' function**

![](_page_33_Picture_1.jpeg)

![](_page_33_Picture_34.jpeg)

- Shows parameters, which need to be adjusted together with the dependend parameter.
- Based on expert knowledge

#### **Last but not least**

![](_page_34_Picture_1.jpeg)

- All results of comparisons might contain errors
- Might be misinterpreted

**Therefore: We do not take over the responsibility for mistakes, errors or unwanted simulations resulting from usage of the namelist-tool.**

**The tool results cannot replace your expertise !**

![](_page_35_Picture_0.jpeg)

![](_page_35_Picture_1.jpeg)

- Andreas Will: [will@tu-cottbus.de](mailto:will@tu-cottbus.de)
- Tom Seemann: [seematom@tu-cottbus.de](mailto:seematom@tu-cottbus.de)
- 'Feedback' button
- Update frequency: 2 4 times a month

#### **We are looking forward to your feedbacks**